# **Relais**

Ce module permet de commander simultanément 2 élements de puissance dont la consommation dépasse 25 mA qui est le courant maximum supporté par les sorties de l'interface AutoProgX2.

Il est commandé par une sortie de l'interface AutoProgX2, et dispose de deux contacts secs RT (repos/travail) sur deux borniers 3 points à vis.

Le bornier BA permet d'alimenter des charges jusqu'à 2 A et le bornier BB des charges jusqu'à 3 A.

Le cavalier CAV permet de choisir le mode d'alimentation de la bobine du relais. Cavalier en position Vint : alimentation par l'interface AutoProgX2. Cavalier en position Vext : alimentation par source externe 6 V connectée sur le bornier A2 (respecter la polarité indiquée sur circuit).

La LED verte D1 indique l'état du relais.

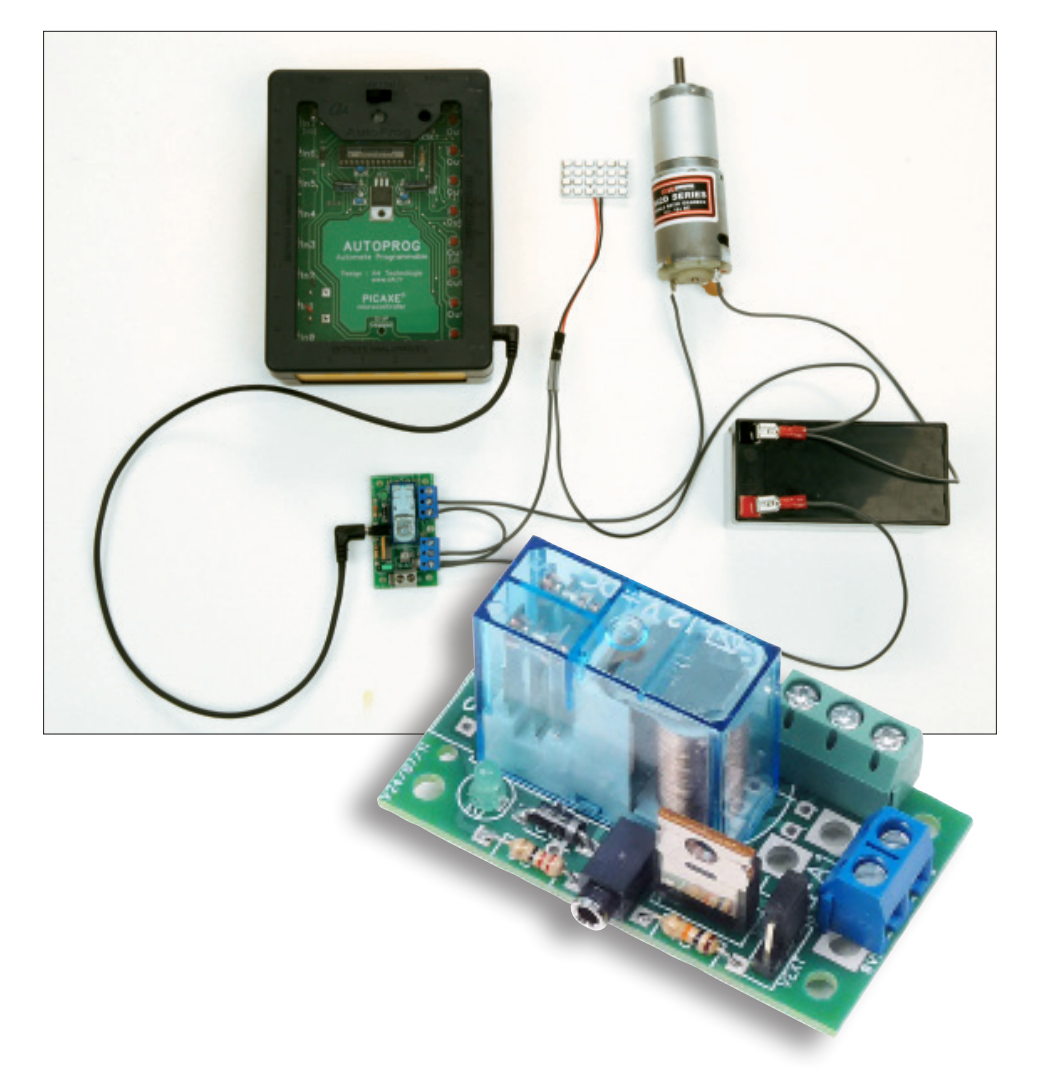

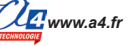

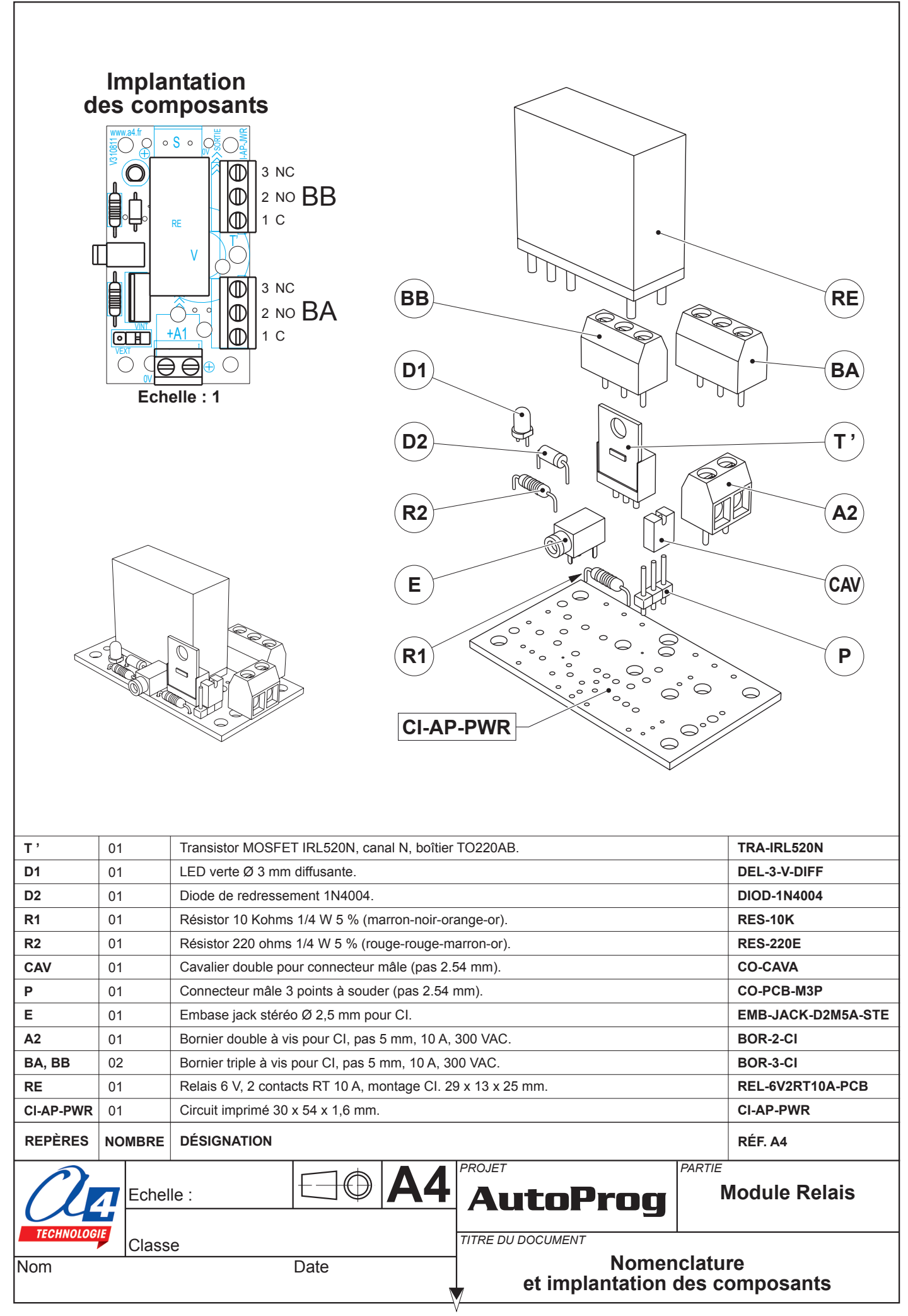

## **Nomenclature du kit réf. K-AP-MREL-KIT**

Le module relais est commercialisé en 2 versions.

- prêt à l'emploi, composants soudés ;
- en kit, composants à implanter et braser.

Le kit comprend toutes les pièces et composants électroniques permettant de réaliser le module relais.

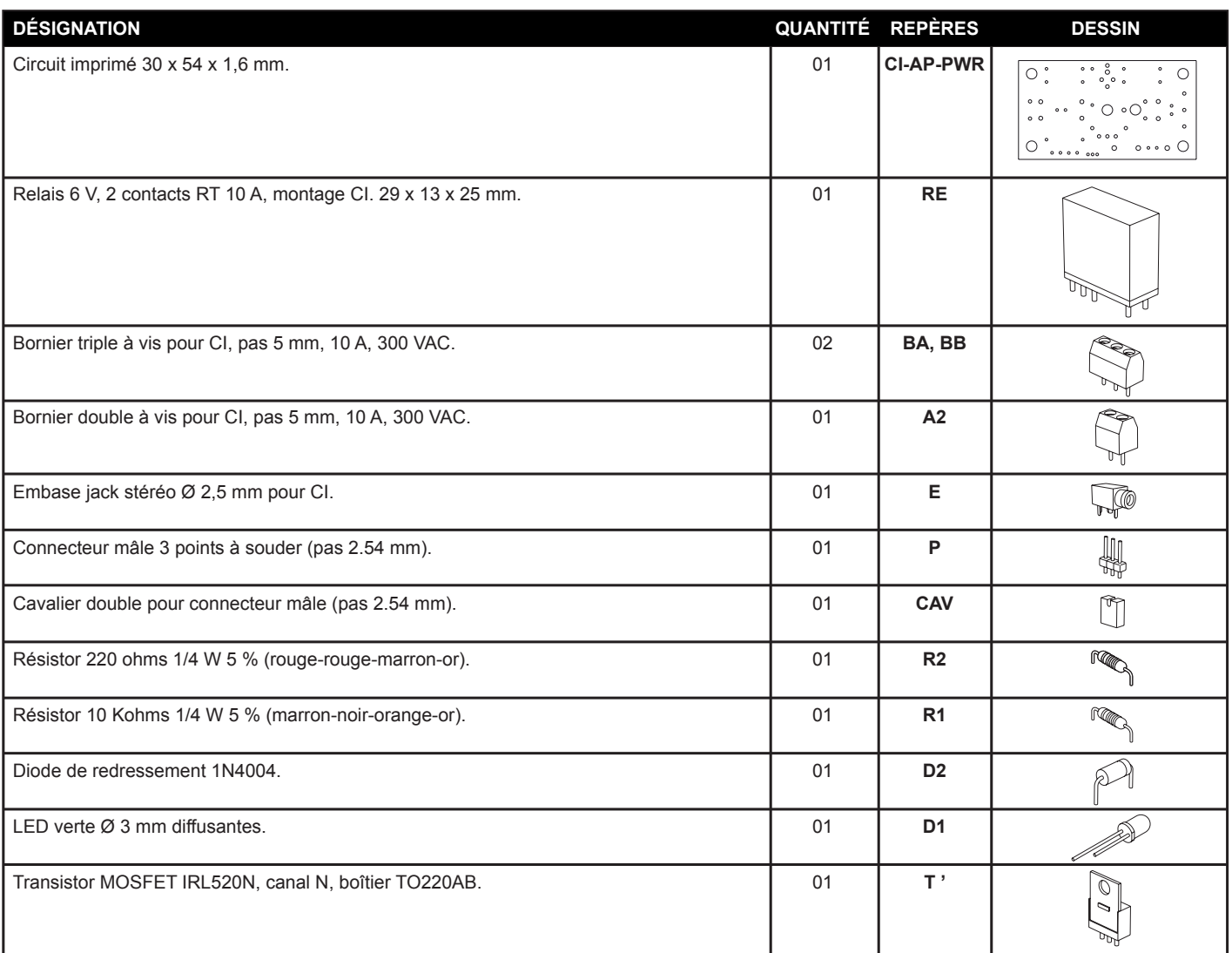

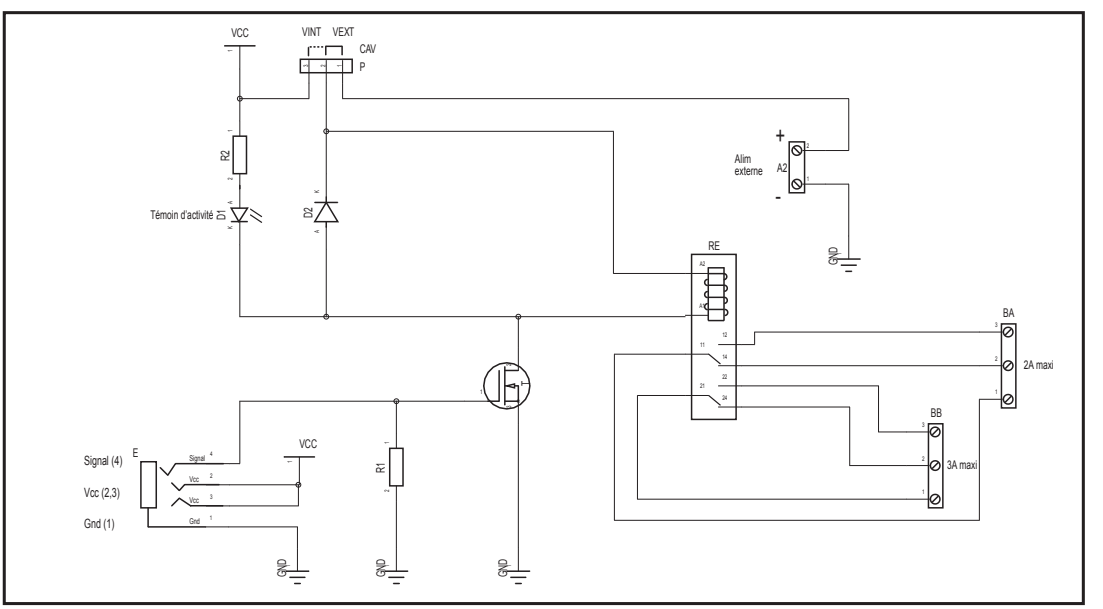

## **Schéma électronique**

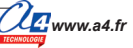

# **Test du module Relais**

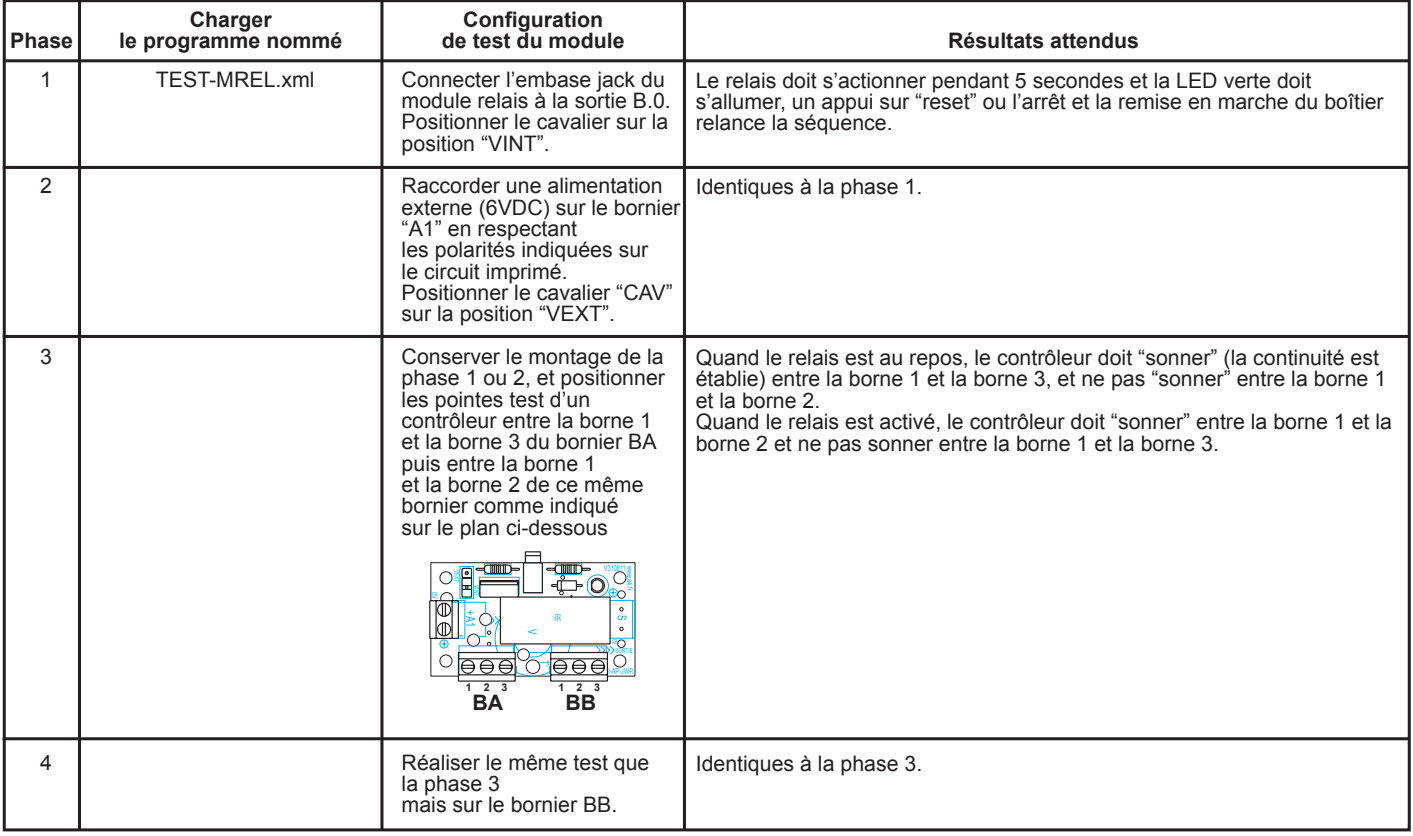

### **Cas de pannes**

Inversion des polarités de l'alimentation externe.

# **Applications du module Relais**

#### **Matériel nécessaire**

1 module relais, 1 batterie 12V, 1 phare à LED, 1 moteur 12V, 1 cordon de liaison et 50 cm de fil souple 2 conducteurs.

#### **Connexion du module**

Module relais sur **B.0** et le cavalier du module sur **VINT**.

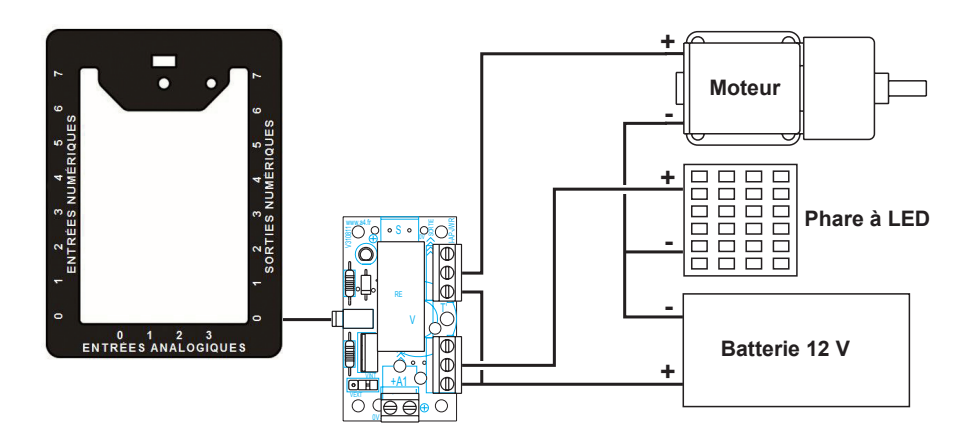

#### **Programme : 01\_MREL**

**Objectif :** commander simultanement 2 éléments de puissance.

**Description :** ce programme active la sortie **B.0** de l'interface AutoProgX2 qui elle-même active le relais. L'alimentation de la bobine du relais est assurée par l'interface, le cavalier **CAV** est donc sur la position **VINT**. Une batterie 12 Vcc alimente deux éléments de puissances : un motoreducteur et un phare à LED qui sont commandés par les deux contacts inverseur du relais.

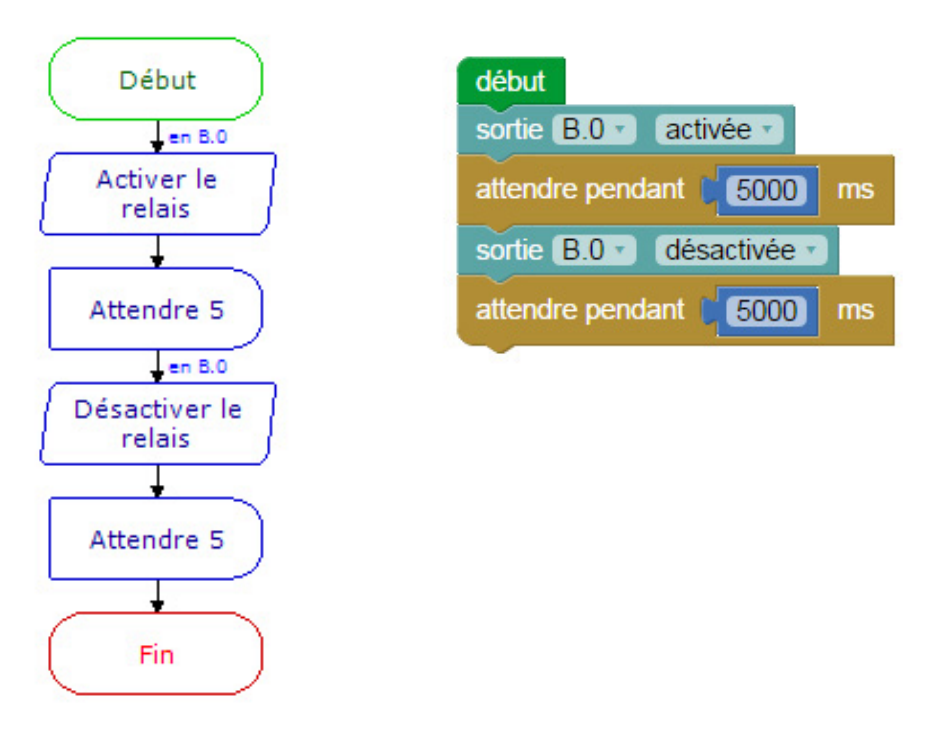

*Note : au lancement du programme, la sortie est activée pendant 5 secondes (le phare est allumé et le moteur tourne) puis elle est désactivée, un appui sur "reset" ou l'arrêt et la remise en marche de l'interface relance la séquence.*

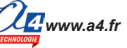